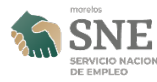

## [Se impartió Platica de Abriendo Espacios y centro de evaluación de habilidades](https://sne.morelos.gob.mx/platica-abriendoespacios-cuautla-2019) [Valpar, en Cuautla](https://sne.morelos.gob.mx/platica-abriendoespacios-cuautla-2019) **[1]**

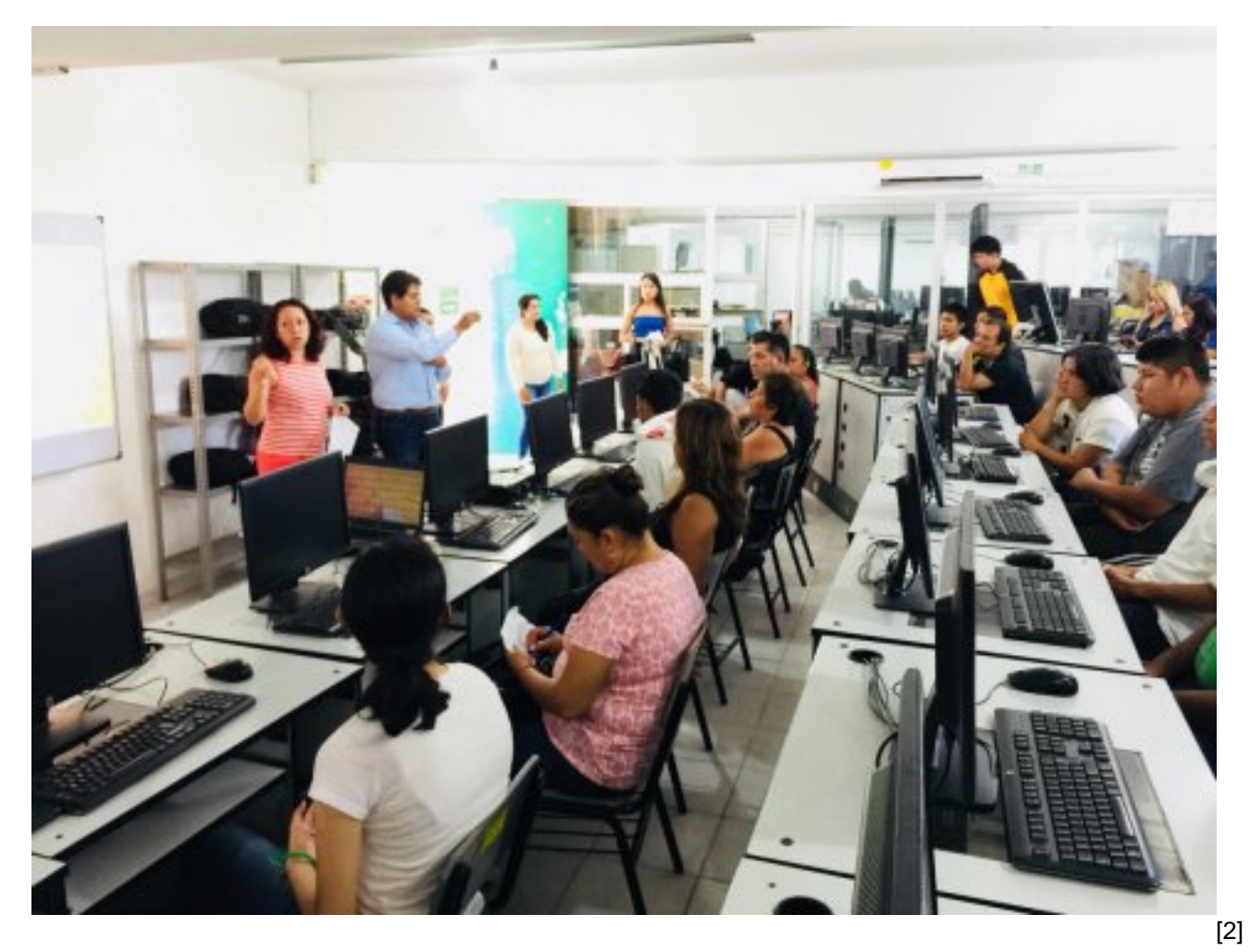

Platica de Abriendo Espacios y centro de evaluación de habilidades Valpar, a alumnos y tutores del CONALEP Cuautla y en caed del CECATI 147

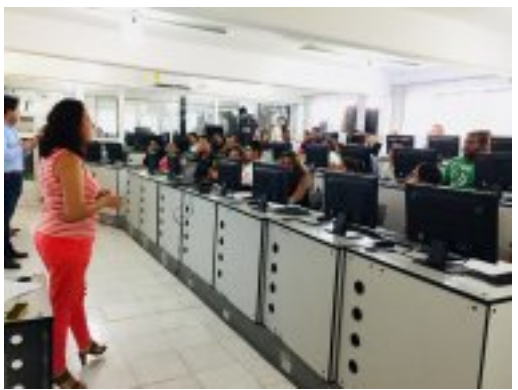

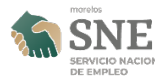

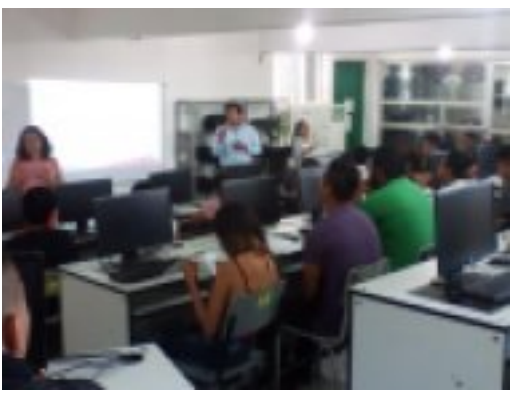

[4]

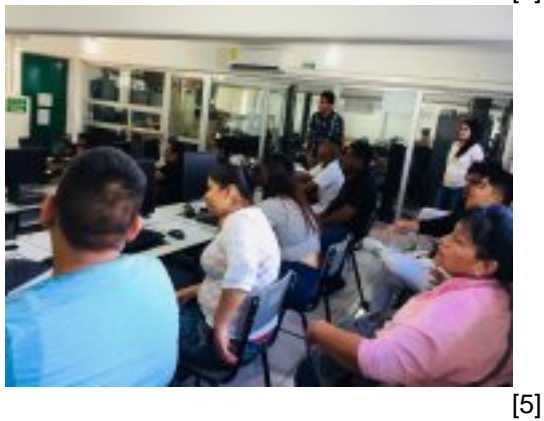

**URL de origen:** https://sne.morelos.gob.mx/node/1057

## **Enlaces**

[1] https://sne.morelos.gob.mx/platica-abriendoespacios-cuautla-2019

[2] https://sne.morelos.gob.mx/sites/empleo/files/noticias/principal/platica-abriendoespacios-cuautla-2019-4.jpg

[3] https://sne.morelos.gob.mx/sites/empleo/files/noticias/galeria\_fotografica/platica-abriendoespacios-

cuautla-2019-1.jpg

[4] https://sne.morelos.gob.mx/sites/empleo/files/noticias/galeria\_fotografica/platica-abriendoespacioscuautla-2019-2.jpg

[5] https://sne.morelos.gob.mx/sites/empleo/files/noticias/galeria\_fotografica/platica-abriendoespacioscuautla-2019-3.jpg